# **Функциональные возможности ГИС**

**И**

# **элементы ГИС-технологий**

1

## **Функциональные возможности ГИС**  *включают:*

- **ввод данных** в компьютер (путем их импорта цифрования);
- - − конвертирование данных из одного формата в другой,
	- − трансформация картографических проекций, изменение систем координат;
- ∙ **хранение и управление данными в БД**:
	- − функции работы с полями;
	- − запросы к таблице (*для выборки записей по значениям их атрибутов*);
	- − соединение таблиц по *общему полю*;

#### **Функциональные возможности ГИС**

## *вычисление*

- − координат;
- − расстояний, длин кривых линий;
- − периметров и площадей полигональных объектов;
- площадей поверхностей и объемов, заключенных между ними;
- ∙ **пространственный анализ -** группа функций для *анализа размещения*  и *связей* пространственных объектов:
	- − *выбор* объектов;
	- − *пространственные запросы*;
	- − операции *наложения*;
	- − *буферизация*; *слияние;*
	- − анализ *сетей*;
	- − анализ *близости* и *расстояния*;
	- − анализ *видимости*;
	- − создание и обработка *цифровых моделей рельефа* и др.;
- ∙ **операции "картографической алгебры"** (для логикоарифметической обработки *растровых* слоев как единого целого);
- 

#### **Функциональные возможности ГИС включают:**

Кроме того, в число *функциональных возможностей ГИС*  могут входить:

- **• цифровая обработка** *изображений* (ДДЗ);
- **• встроенный язык программирования,** позволяющий расширить возможности ГИС, настроить ее на требования пользователя.

*Например*, в **ArcView** встроен объектно-ориентированный язык программирования **Avenue**, позволяющий

- − настраивать интерфейс пользователя,
- − изменять стандартные инструменты ArcView и добавлять новые,
- − создавать собственные приложения для решения специфических задач.

### **Классификация ГИС по**  *функциональным* **возможностям:**

### *Профессиональные ГИС -* это мощные системы,

#### ориентированные

- на *рабочие станции* или *мощные ПК* и *сетевую* эксплуатацию,
- обрабатывающие огромные объемы информации,
- имеющие разнообразные средства *ввода* и *вывода,* что позволяет создавать карты, практически не уступающие традиционным.

#### ✔ Имеют *универсальный* характер.

✔ К ним относятся **ARC/INFO, ArcGIS** (фирма **ESRI**), **GeoMedia** (INTEGRAPH) - эти системы поддерживают *топологические* и *нетопологические* модели *векторных* данных, работают с *растром*, позволяют работать *коммерческими БД*.

*Настольные ГИС –* это системы, обладающие *меньшими* возможностями по сравнению с *профессиональными* ГИС (в них ограничены средства ввода и вывода информации, меньше объем обрабатываемой информации, слабее возможности анализа данных).

Предназначены для научных, учебных и справочных целей.

✔ К ним относятся **ГИС ArcView, MapInfo,** отечественные **Geograph/Geodraw** и др.

*Системы для информационно-справочного использования* - это системы с очень *ограниченным* набором функций; наиболее *закрытые*, т.к. или вообще не допускают изменений в информации или разрешают незначительное ее изменение.

## **Интернет-ГИС**

*Интеграция ГИС и сетевых технологий* привела к созданию *Интернет-ГИС,* позволяющих *составлять, размещать* и *отыскивать электронные карты в сети, работать с ними* в интерактивном режиме.

#### **Интернет-ГИС**

- воспроизводит *функции обычных ГИС*, но при этом пользователь получает возможность работать с программным обеспечением, которое *необязательно* инсталлировано на его ПК;
- обеспечивает *распределенность* пространственных данных, средств анализа и динамическую связь с *источниками* данных;
- осуществляет *поиск* пространственных данных и *запросы* к ним;
- обеспечивает оперативное *обновление* информации;
- реализует **две технологии** картографирования:
	- карты создаются на удаленном сервере по запросу пользователя и затем передаются ему,
	- 7 самостоятельно выполняет их обработку и составление карт.к пользователю поступают лишь файлы исходных данных, и он

## **Примеры WEB-ГИС**

**•ArcGIS Server (ESRI)** – коммерческое программное обеспечение, позволяющее :

- публиковать электронные карты в Интернет;
- разрабатывать полнофункциональные серверные корпоративные ГИС-приложения и создавать распределенные ГИС в глобальной сети ;
- разрабатывать ГИС-порталы.

**•MapServer** – свободная (некоммерческая) среда разработки для создания WEB-приложений с доступом к пространственным данным.

## Популярные картографические ВЕБ-сервисы:

- Google Maps,
- Google Планета Земля,
- Microsoft Live Search Maps (Virtual Earth):
- Яндекс.Карты
- Yahoo! Maps

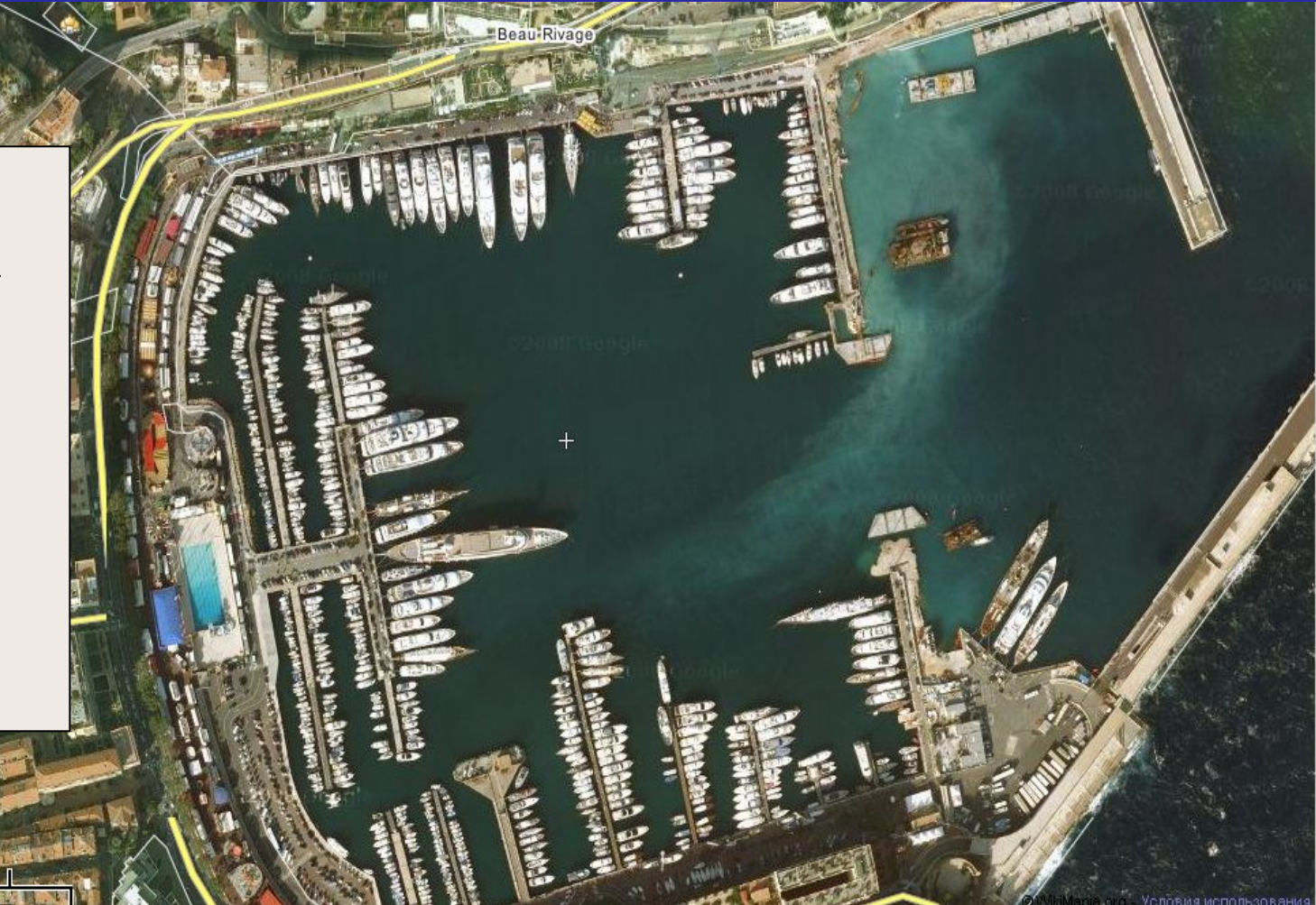

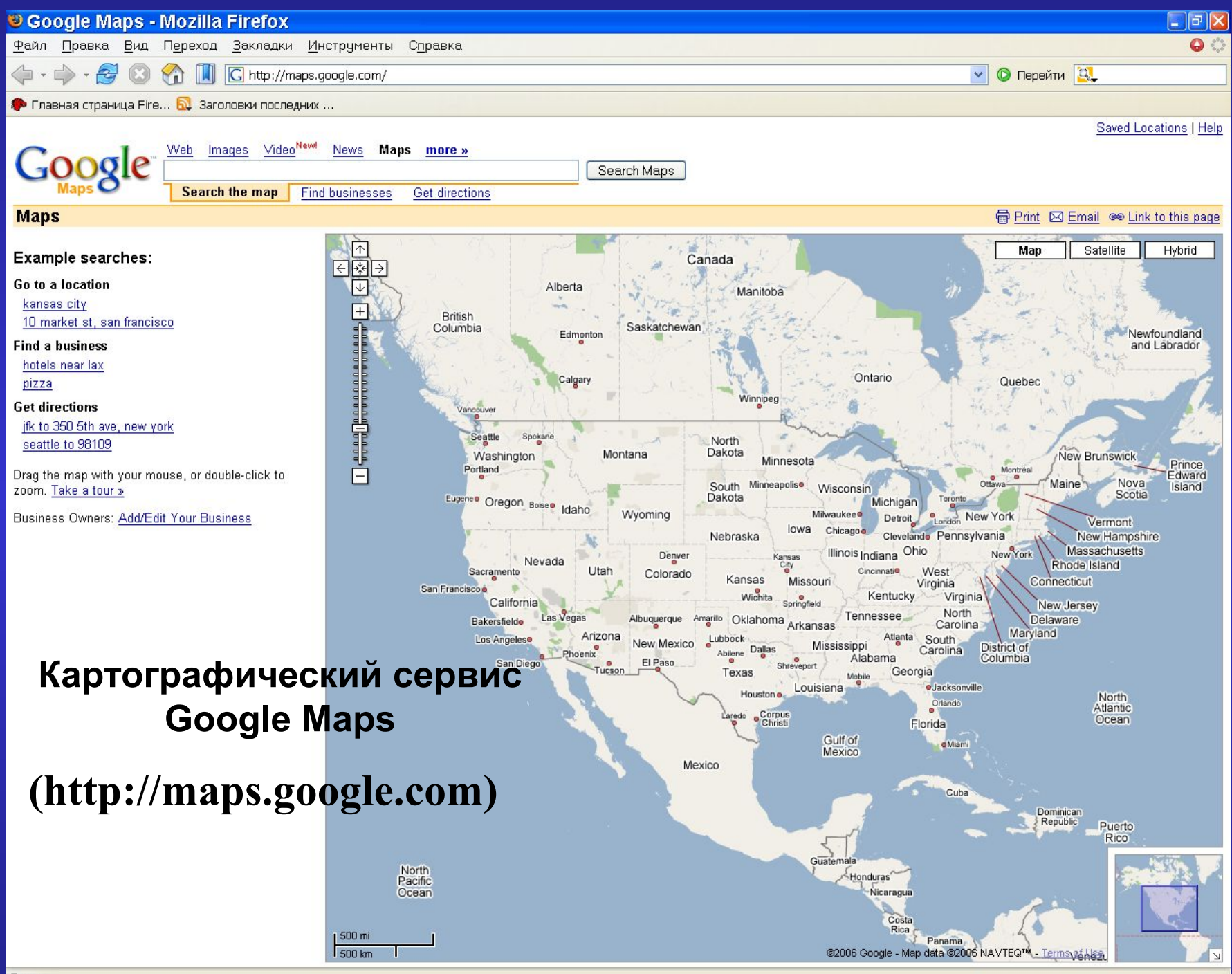

Космический снимок, совмещенный с *векторными* слоями (*Бостон*) (картографический сервис Google Maps)

**New Heath St** 

**HIGHLAND PARK** 

Hawthorne<sup>St</sup>

188.51

Космический снимок, совмещенный с векторным дорожным слоем и 3-мерной моделью городских зданий (*Бостон*) (картографический сервис Google Maps)

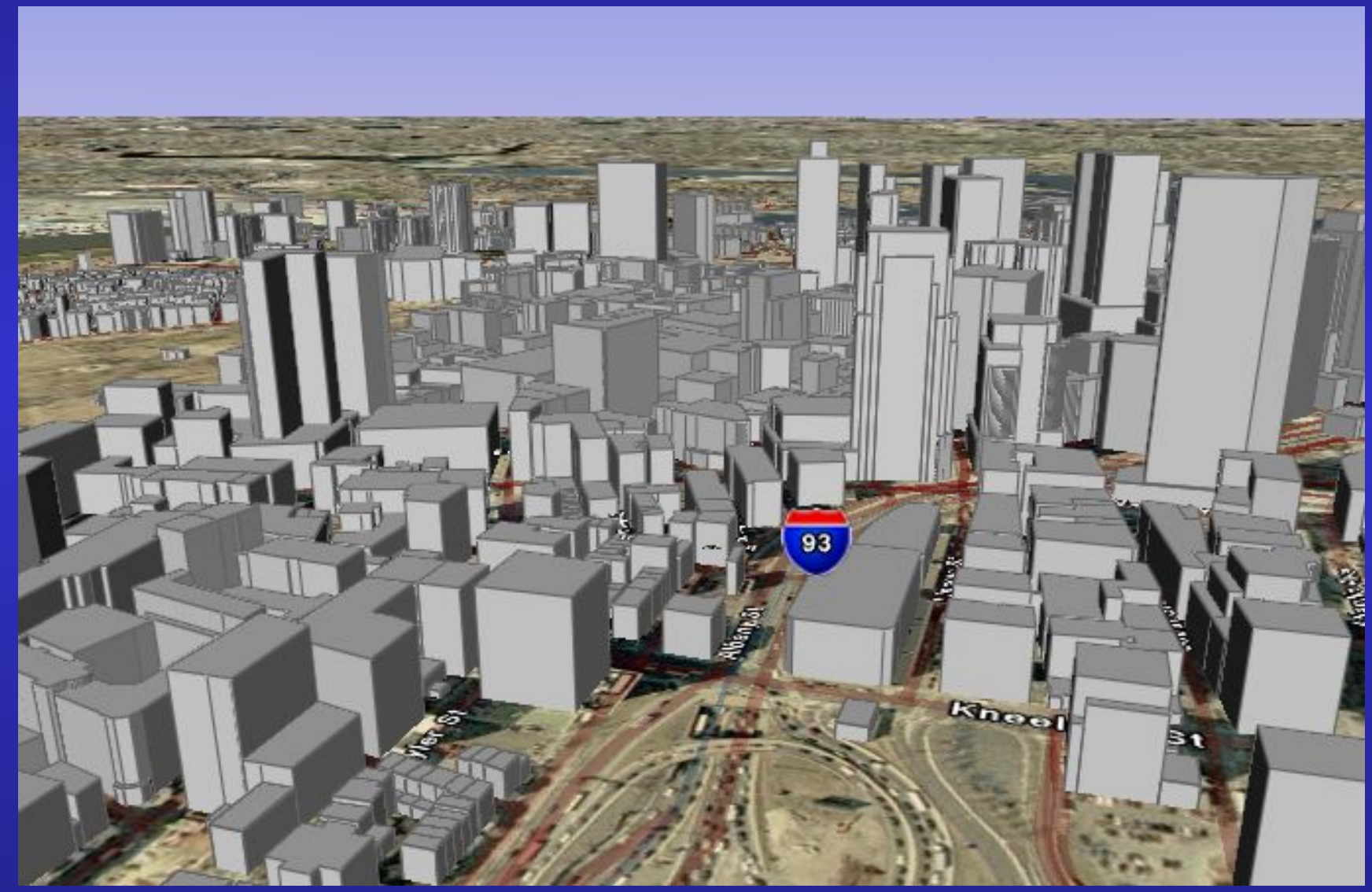

**ГИС-технологии -** набор программных процедур и операций, позволяющих реализовать функциональные возможности ГИС.

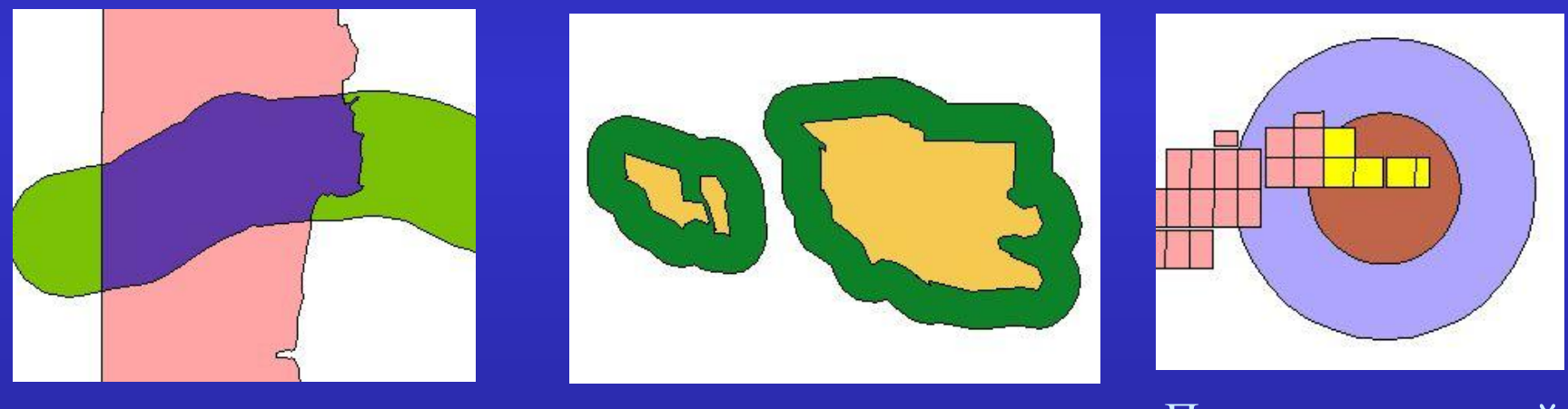

13 Пересечение Буферизация Пространственный запрос - *поиск* объектов по пространственным критериям

### **Преобразование проекций (трансформация) в ГИС**

Поскольку существует множество способов проектирования криволинейной поверхности земли на плоскость карты, пространственные данные в БД могут оказаться в *разных системах координат*. Для *совместного* использования необходимо преобразовать их в *общую* систему координат.

**Все данные на карте должны быть в** *единой проекции***, иначе они не могут быть правильно совмещены и их нельзя вместе просматривать и анализировать**

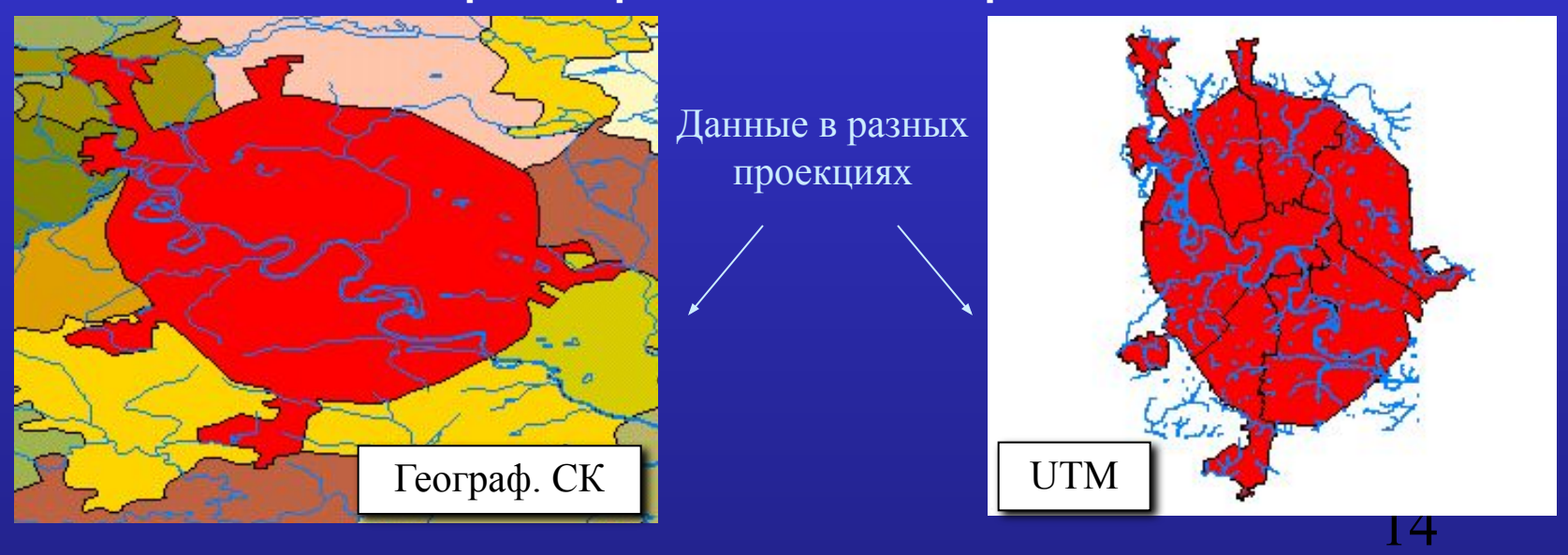

### **Два метода трансформации:**

- проектирование;
- полиномиальные преобразования

**Проектирование** (если *известны* параметры исходной и новой проекции):

### 1) вариант  $(\mathbf{x}_1, \mathbf{y}_1) \rightarrow (\phi, \lambda) \rightarrow (\mathbf{x}_2, \mathbf{y}_2)$ :

- сначала **прямоугольные** координаты *исходной* проекции (x<sub>1</sub>,y<sub>1</sub>) преобразуются в **географические** (ϕ,λ) (широта, долгота) *обратная задача математической картографии;*
- затем по географическим координатам  $(\phi, \lambda)$  вычисляются прямоугольные координаты *новой* проекции (x<sub>2</sub>,y<sub>2</sub>) с использованием формул математической картографии - *прямая задача математической картографии.*

2) вариант 
$$
(x_1, y_1) \rightarrow (x_2, y_2)
$$
:  
непосредственный пересчет данных из одной проекции в другую,  
*минуя* приведение к *системе географических координат*.

**Полиномиальные преобразования** (при *неопределенных* проекциях).

Пересчет прямоугольных координат исходной карты в новые *(x,y)→ (x',y')* осуществляется :

- посредством задания *набора опорных точек,* координаты которых известны в обеих системах координат,
- •затем по *координатам опорных точек* рассчитывается *полином,* который используется для перехода их исходной системы координат в новую.

#### **Примеры использования:**

- для *регистрации* спутниковых изображений или сканированного растра в определенной координатной системе.
- для перевода в нужную систему координат *векторных слоев*, полученных векторизацией сканированной карты или цифрованием карт с помощью дигитайзера;

#### **ГИС-технологии: преобразование проекций**

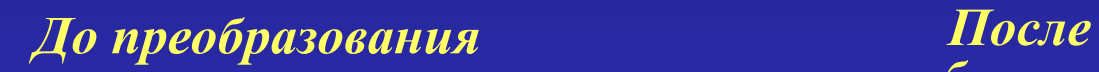

*преобразования*

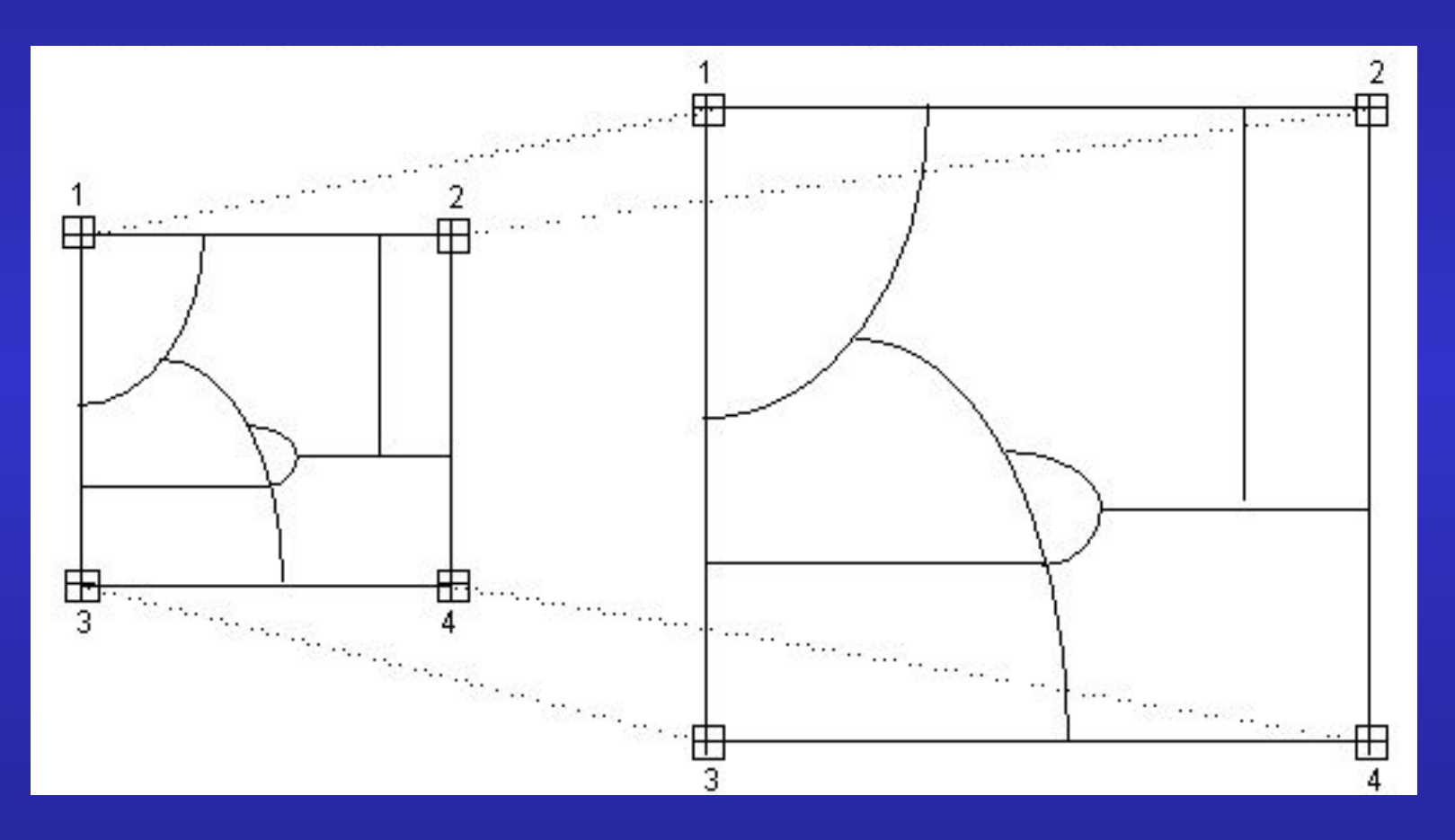

### *Линейные ( аффинные ) преобразования:*

- включают параллельный перенос, масштабирование, поворот,
- сохраняют параллельность линий,
- определяются полиномами **1-ой** степени с **6** коэффициентами:

*x'* =  $a_0$  +  $a_1$ *x* +  $a_2$ *y*;  $y' = b_0 + b_1x + b_2y,$ 

где (х,у) - положение объекта до преобразования;

(x' ,y ') - после преобразования;

 $a_0$ ,  $b_0$ - коэффициенты переноса;

 $a_{1}$ ,  $b_{2}$  - коэффициенты масштабирования;

 $a_{2}$ ,  $b_{1}$  - коэффициенты вращения.

#### *Нелинейные преобразования:*

- описываются уравнениями со степенями  $>1$ .
- дают эффект **"резинового листа",** при котором точки преобразуются *неодинаково* и параллельные линии становятся *непараллельными*, возможно *кривыми*.

**Преобразование проекций: полиномиальные преобразования**

Для нахождения 6 коэффициентов *линейных**уравнений*

- •необходимо иметь *не менее 3* опорных точек, дающих 6 значений координат, при этом опорные точки *не должны*  располагаться *на одной прямой;*
- •для учета *неодинаковых искажений* карты используется число опорных точек **>3** (при этом находятся *усредненные параметры преобразований* - система уравнений, составленных для каждой точки, решается **методом наименьших квадратов**, минимизируя величину среднеквадратических отклонений координат точек).

*В общем случае* число опорных точек для *полиномиальных преобразований* должно удовлетворять соотношению

*n ≥ (m + 1)(m + 2)/2,*

где m - степень полинома.

#### **ГИС-технологии**

### **Операции с таблицами в БД**

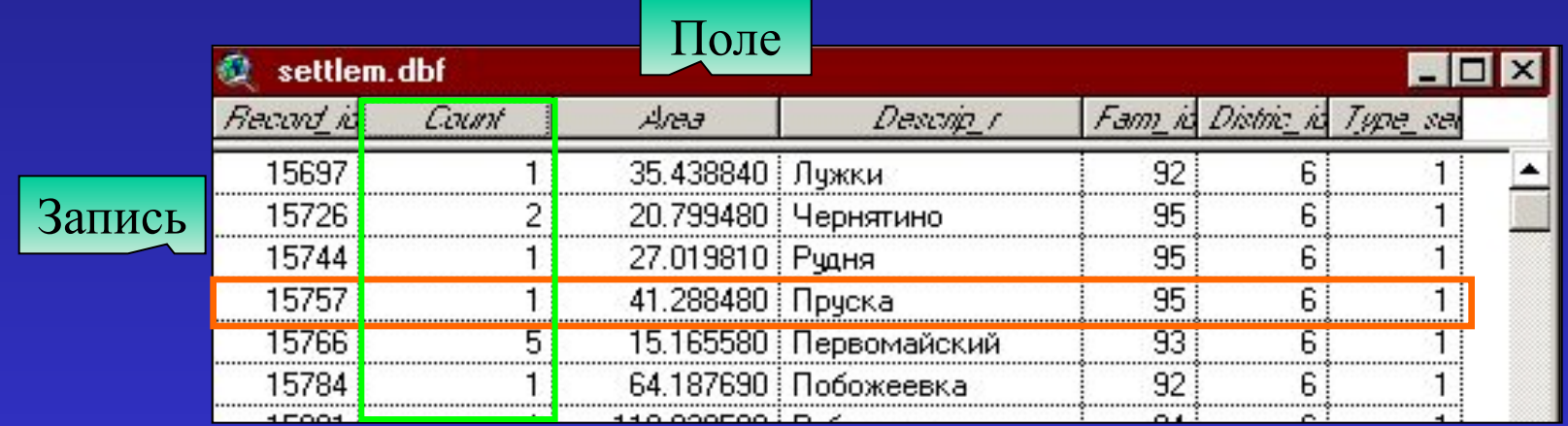

- **поиск** в таблице *текстового* значения;
- **• создание***,* **редактирование** и **удаление** поля*;*
- вычисление **нового** значения поля;
- расчет **статистик** по полю;
- **• группировка** генерирование по *группам* нового значения (суммы, среднего, мин., мах. значения), основанного на значениях *существующего* поля, и запись расчетов в новую таблицу.

 Например, подсчет суммарной площади для каждого типа земельных участков.

#### **Создание запросов к таблице**. Запросы к таблице *выбирают записи* по значениям их *атрибутов*.

Запрос создается посредством составления *логического выражения*, основанного на *полях* этой таблицы, с использованием:

- − арифметических операторов (\*, /, -, +),
- − *операторов сравнения* (<, <=, <>, =, >, >=),
- − *логических операторов* (And, Or, Xor, Not).

*Логические операторы* **And, Or, Xor** служат для сравнения *логических* значений *двух* выражений (истина или ложь):

(выражение **A**) *логический оператор* (выражение **B**).

- **AND** возвращает TRUE (истина), когда A и B являются *одновременно* истинными, в ином случае - FALSE (ложь).
- **OR** возвращает FALSE, когда A и B являются одновременно *ложными*, в ином случае - TRUE.
- **XOR** возвращает TRUE, когда *одно и только одно* из выражений есть *истина*.

**ГИС-технологии: создание запросов к таблице**

*Логический оператор* **NOT** - отрицает логическое значение выражения, т.е. возвращает *истину*, если выражение *ложно*, и наоборот:

**NOT (выражение).**

**Пример запроса в ArcView:** в таблице с данными о сельхозугодьях найти *пастбища* и *сенокосы* (тип землепользования 3 и 5) с плотностью загрязнения **137Cs > 20 Ки/км<sup>2</sup> :**

 $(( [Landuse]=3)( or)( [Landuse]=5) ) (AND)( [Cs]>20),$ 

где Landuse - имя поля с типом землепользования,  $Cs$  - имя поля со значениями  $137Cs$ .

**ГИС-технологии: работа с таблицами в БД**

 **Соединение таблиц** - применяется для присоединения данных из одной таблицы (*таблица источника*) к другой (*таблица назначения*) и осуществляется по *значениям общего поля*, имеющегося в обеих таблицах.

При этом

- между таблицей назначения и таблицей источника устанавливаются связи типа *одна-к-одной* (1:1) или *многие-к-одной* (М:1);
- после соединения можно задавать символы, создавать надписи и запросы, используя данные из *присоединенной* таблицы;
- соединение таблиц может быть разорвано в любой момент;
- имя поля, по которому происходит соединение таблиц, может *не быть* одинаковым в обеих таблицах, но *тип данных* должен обязательно *совпадать*.

#### **Соединение таблиц в ArcView**

#### **Соединение таблиц**

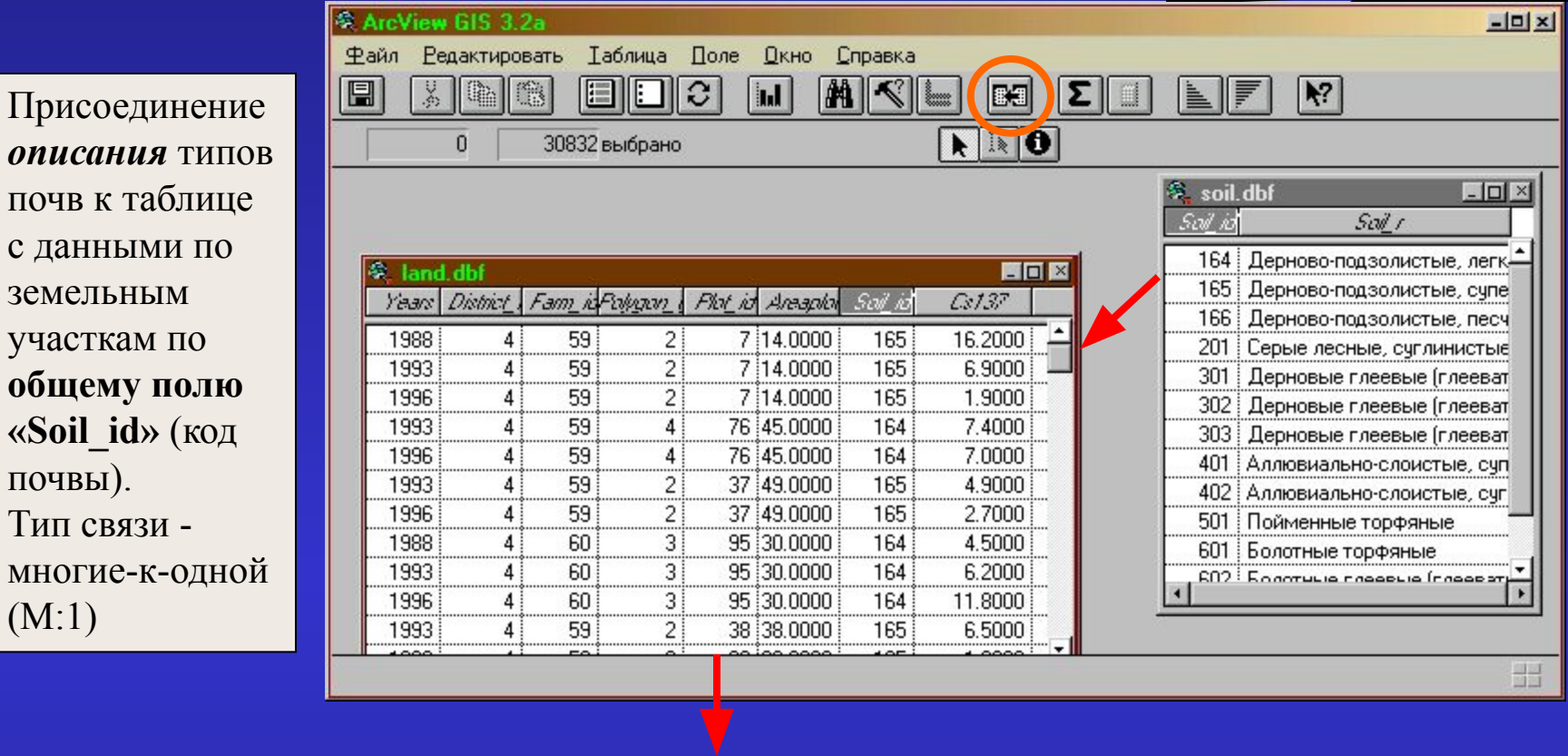

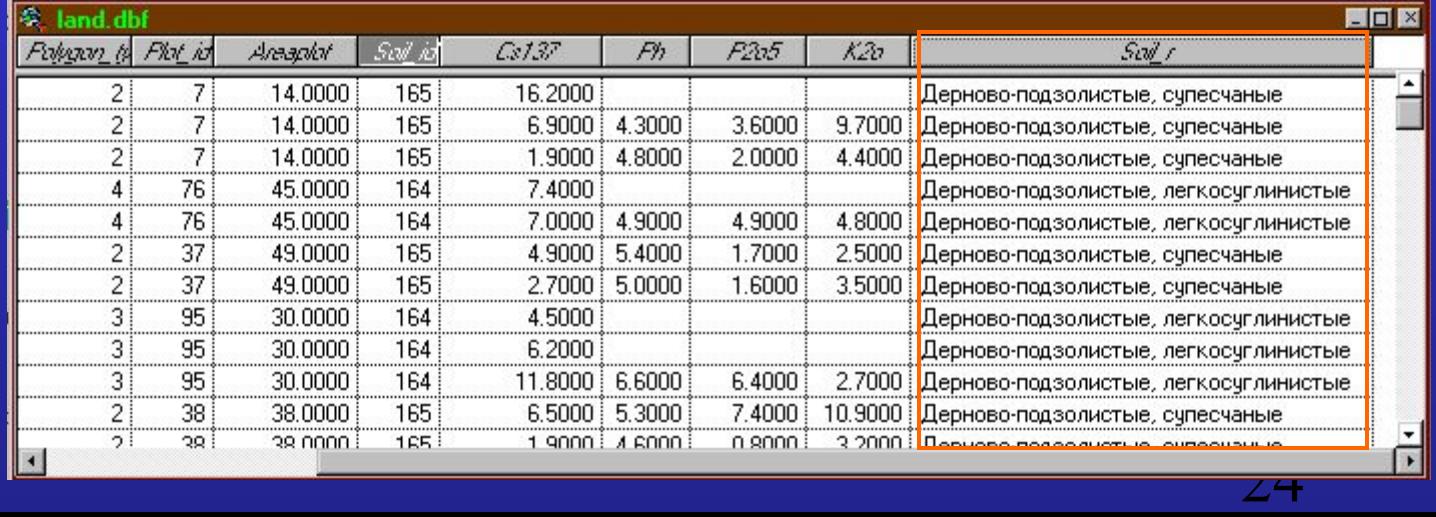

### **Операции пространственного анализа** *(для векторных объектов)*

- **Выбор объекта**  позволяет находить объекты на карте и работать далее с ними.
- Выбрать объекты можно:
	- − с помощью *мыши* (указывая на них или растягивая прямоугольник поверх них);
	- − по *названию* (по *текстовому* значению атрибута);
	- − с помощью *графики* (выбираются объекты, которые целиком попадают внутрь или пересекаются нарисованной графикой);
	- − с использованием *атрибутивного запроса* к слою**,** если необходимо выбрать объекты по значениям их атрибутов;
	- − с помощью *выбора записей в атрибутивной таблице* (при этом на карте выбираются объекты, к которым относятся эти записи).

#### **Выбор объектов в ArcView**

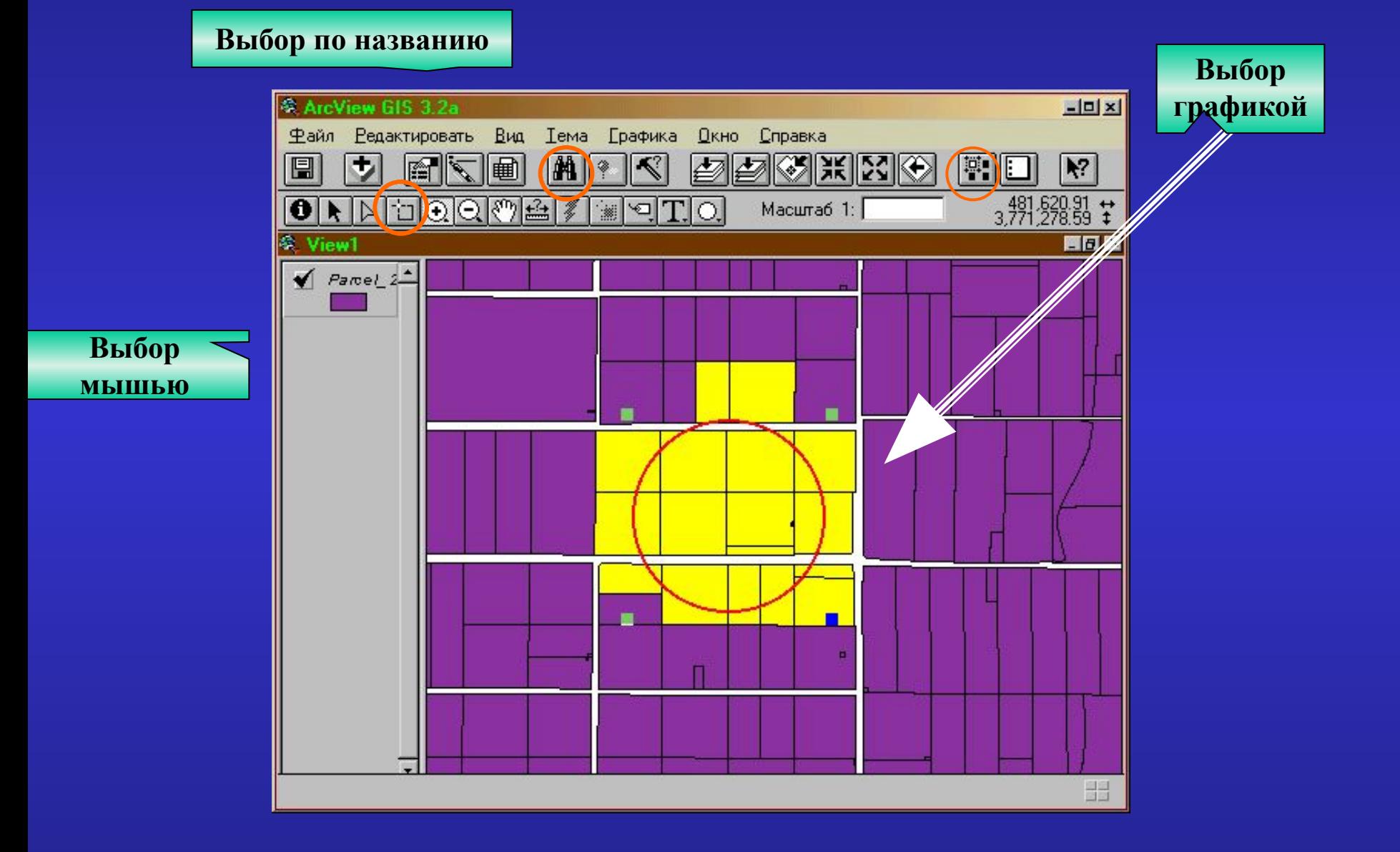

#### **Выбор объектов в ArcView**

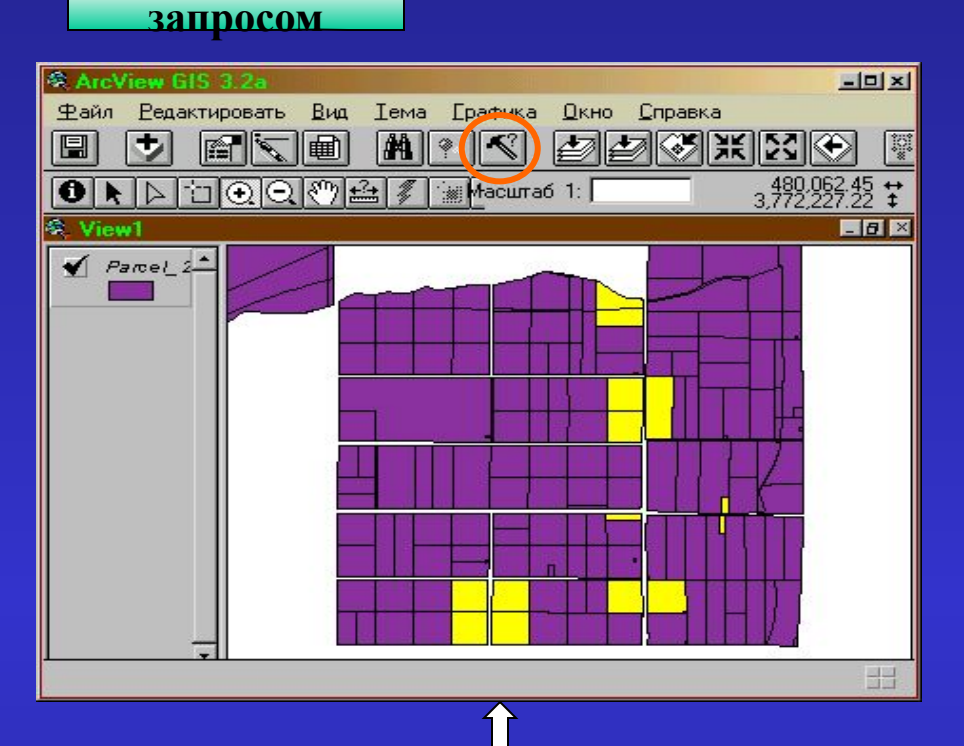

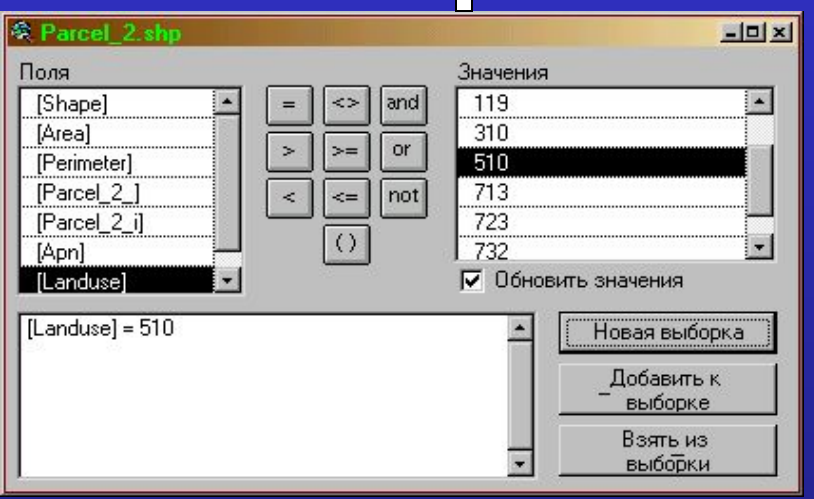

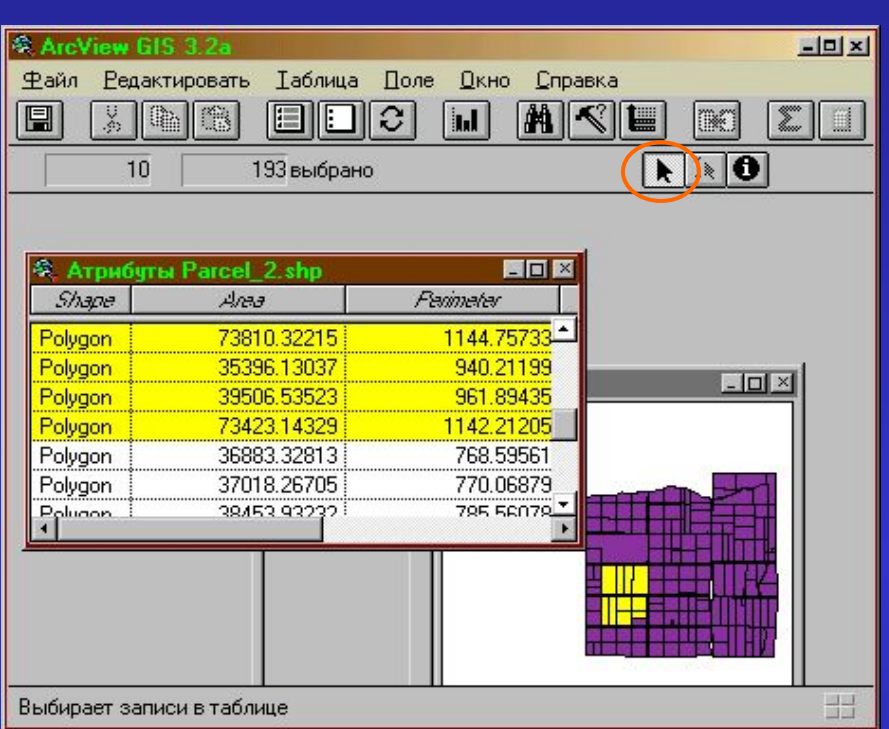

**Выбор по таблице Выбор** 

**ГИС-технологии: операции пространственного анализа** *(для векторных объектов)*

*(пространственный запрос)* - используется для решения задач соседства, смежности и вместимости.

**Типы пространственных связей (отношений),** устанавливаемых между объектами в ГИС:

- полностью располагаются внутри,
- полностью содержат,
- имеют свой центр внутри другого объект
- содержат центр другого объекта*,*
- пересекают *(т.е. у них есть хотя бы одна общая точка),*
- находятся в пределах заданного расстояния от других объектов.

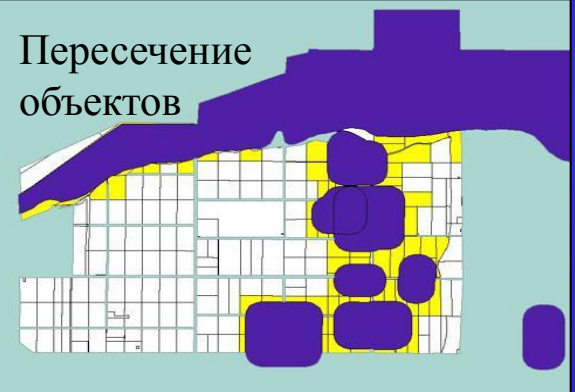

#### **Поиск объектов по пространственному критерию**

#### Содержатся внутри Находятся в пределах заданного расстояния

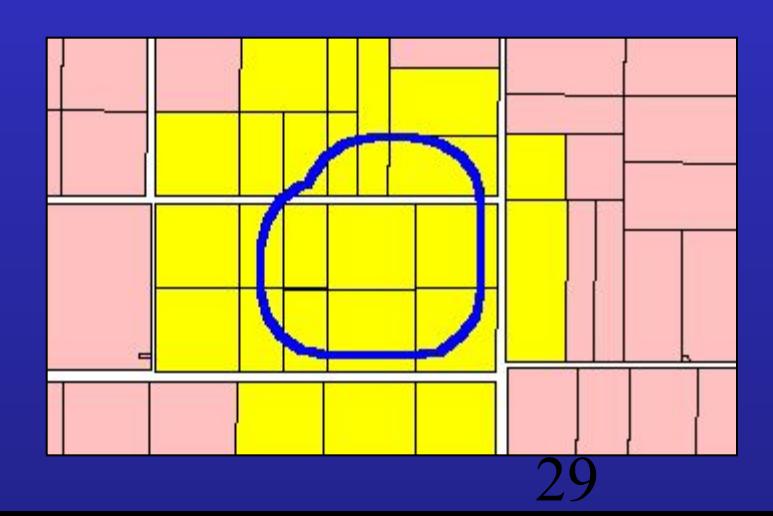

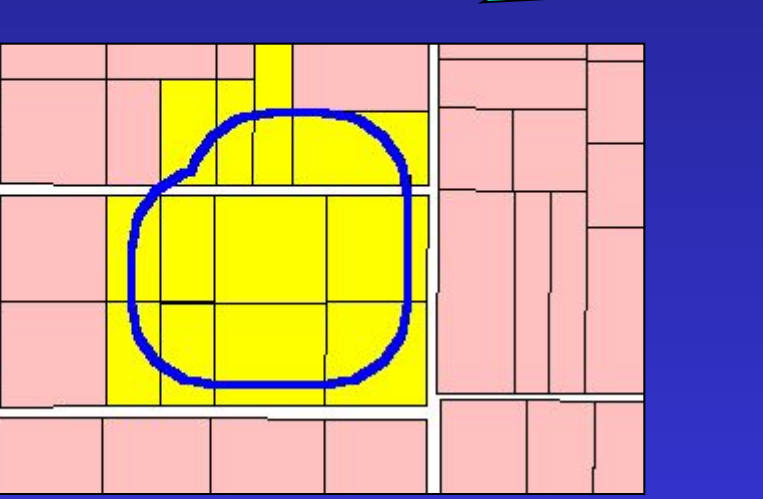

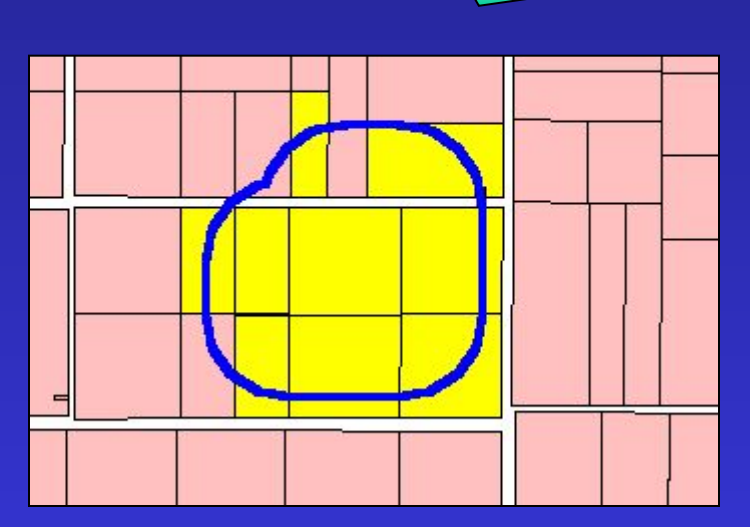

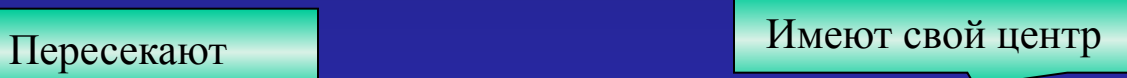

**Операции пространственного анализа** *(для векторных объектов)*

 **Операции наложения (оверлей) -** пространственные операции, возвращающие новые геометрические фигуры, получаемые в результате *наложения исходных фигур* (их наборов точек).

#### **Вырезание**

Создает новую фигуру с набором точек исходной, которые находятся **внутри** или **на границе области вырезания**.

Новая фигура - того же *типа*, что и исходная.

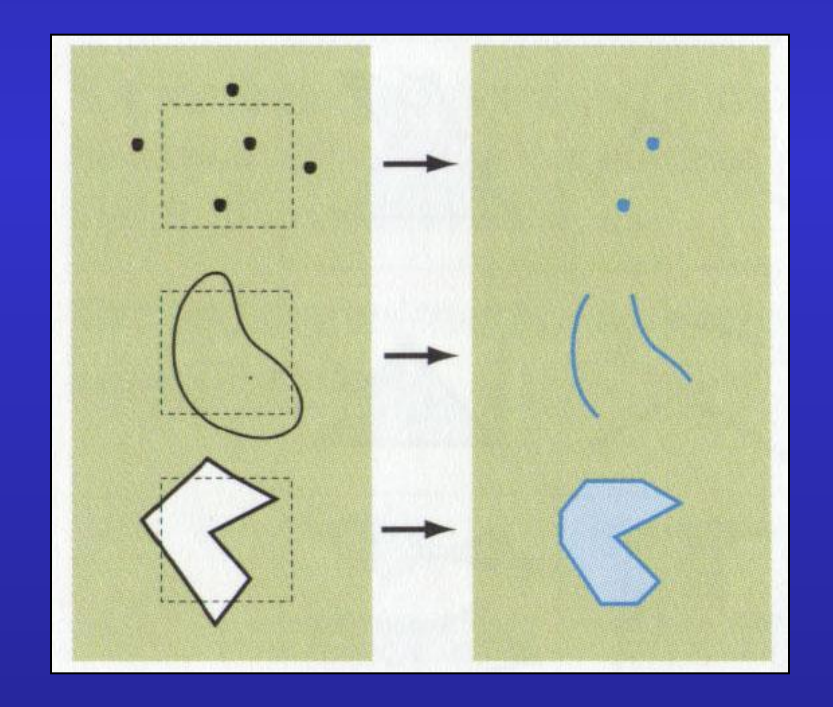

Вычисляет геометрическое *пересечение* двух фигур и возвращает новую фигуру, присутствующую *одновременно* в 2-х *исходных*.

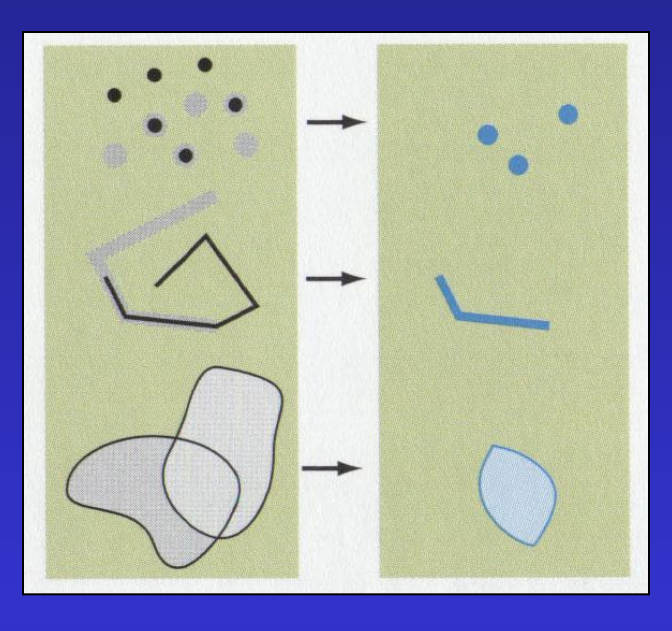

### ♦ *Объединение*

Вычисляет геометрическое *объединение* двух фигур (*одной размерности*) и создает новую фигуру, образованную *всеми* точками 2-х исходных.

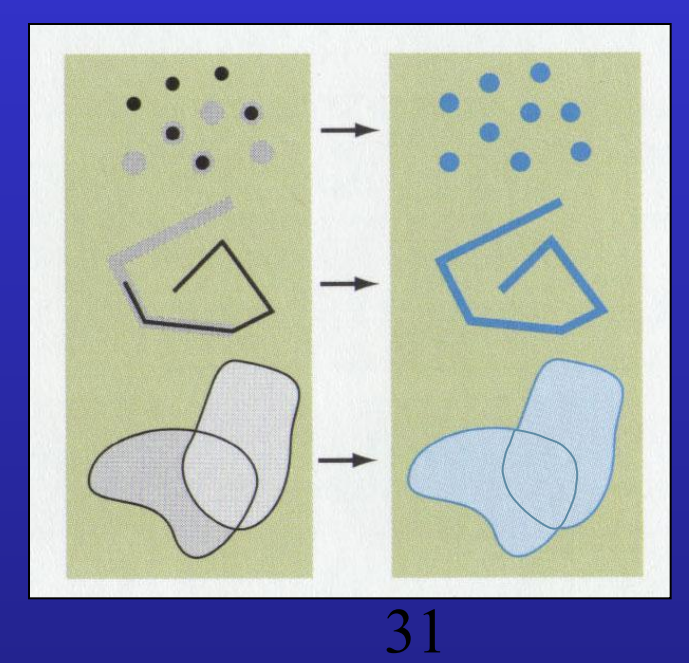

**Операции пространственного анализа** *(для векторных объектов)*

создание *буферной зоны* - области, граница которой отстоит на заданном расстоянии от границы исходного объекта (или объектов).

 *Используется* для анализа размещения объектов в пределах буферных зон (*анализ окрестности)*.

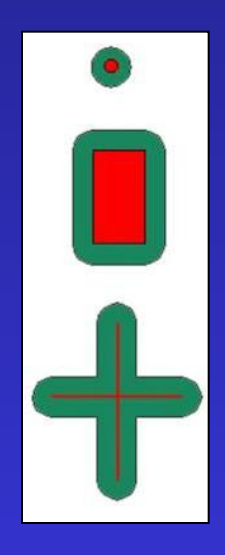

### **Агрегирование объектов** –

построение новых более крупных объектов (зон), *однородных* по выбранному критерию путем объединения объектов с *одинаковыми значениями указанного атрибута*.

Эта операция объединяет объекты, имеющие одинаковые значения для указанного вами атрибута.

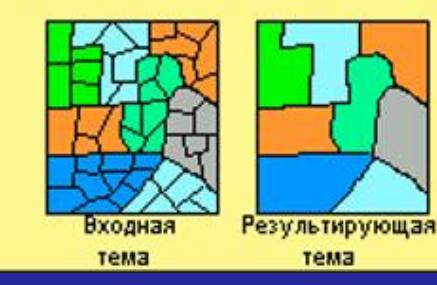

**Операции пространственного анализа** *(для линейных объектов)*

 **Анализ сетей –** это операции, исследующие топологические и геометрические свойства *линейных* пространственных объектов, образующих сети *(гидрографическая сеть, сети коммуникаций).*

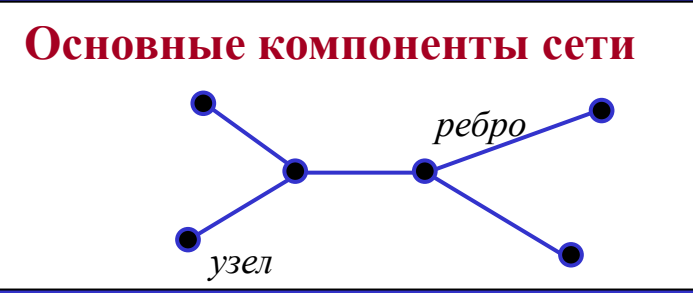

#### **Анализ сетей включает:**

- поиск *наикратчайшего* пути между двумя точками,
- расчет маршрута движения с *минимальными издержками* (например временными),
- выбор *оптимального* маршрута между несколькими узлами сети,
- нахождение ближайшего сервисного центра и т.п.

33 В ArcView анализ сетей осуществляется с **помощью дополнительного модуля** *Network***.**

#### **Анализ сетей в ArcView: выбор** *ближайшей* **к месту аварии больницы**

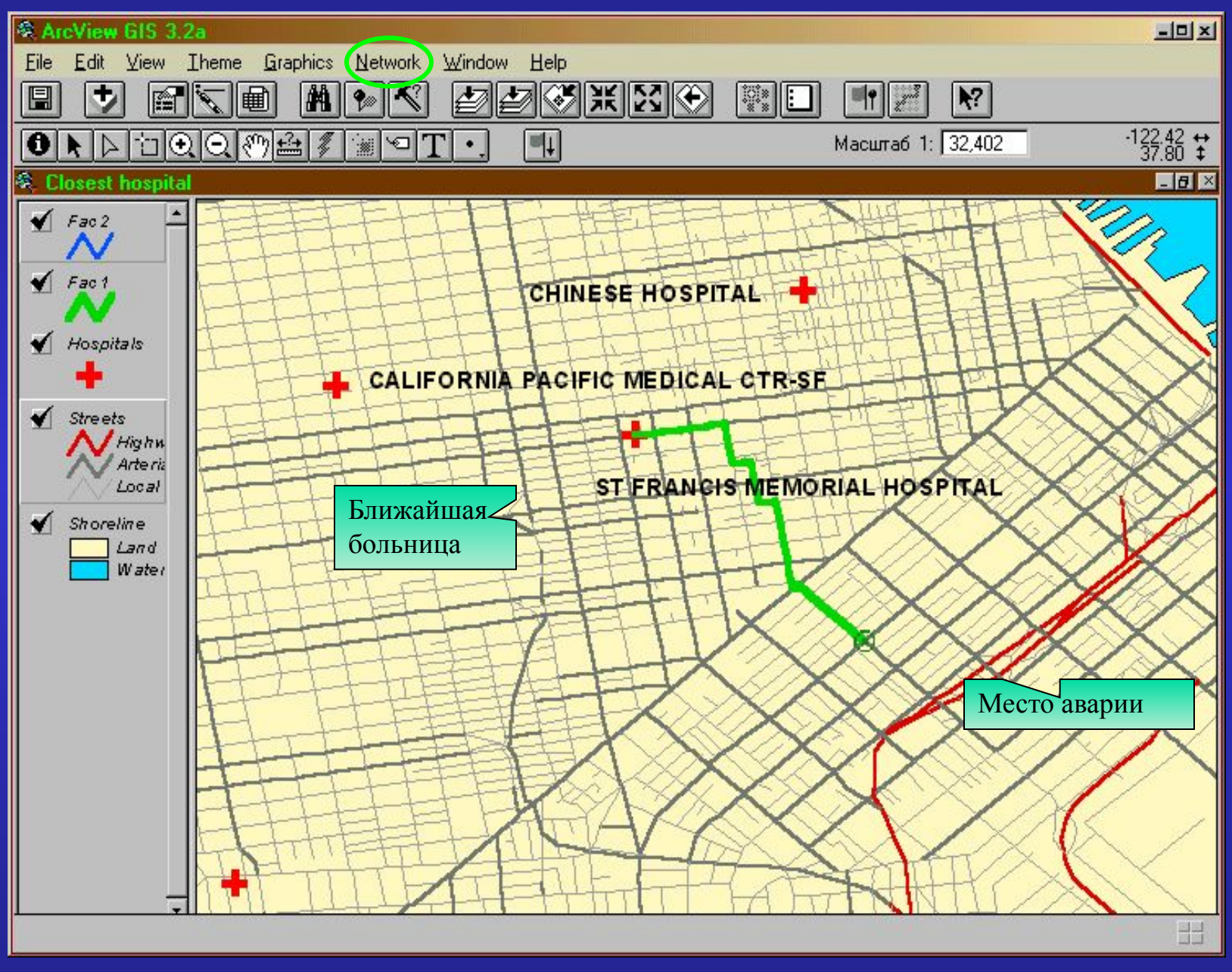

#### **Анализ сетей в ArcView: выбор оптимального маршрута между несколькими пунктами доставки**

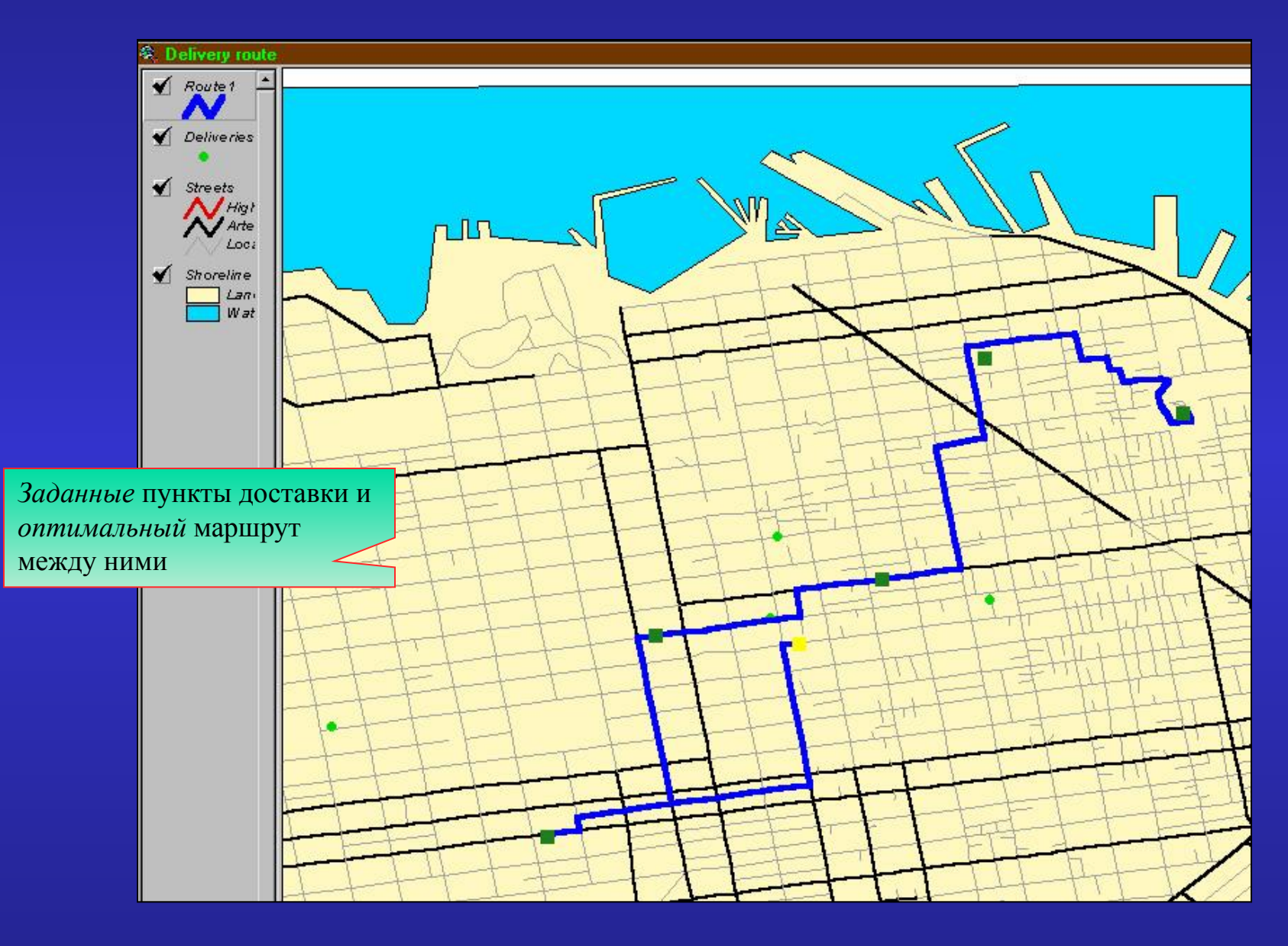

**Операции пространственного** *растрового* **анализа** 

 **Анализ близости -** создается *растр*, хранящий для каждой ячейки идентификатор или атрибут *ближайшего* к этой ячейке объекта.

Объектами, по отношению к которым определяется близость ячеек растра, могут быть *точки, линии, полигоны* или *ненулевые ячейки другого растра*.

Анализ близости может быть использован для нахождения:

*• области, привязанной* к каждому исходному объекту,

• *объектов* одного слоя, ближайших к объектам другого слоя.

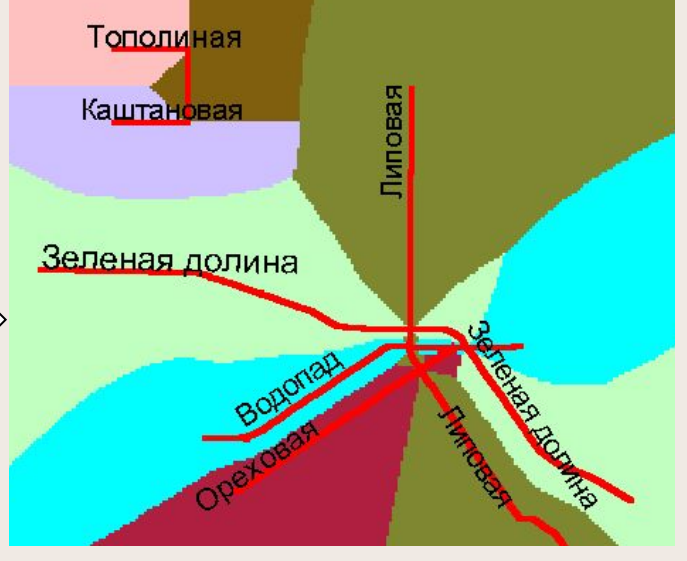

36 **В ArcView операции растрового анализа осуществляются с помощью модуля** *Spatial Analyst.*

#### **Анализ расстояния -** создается *растр*, содержащий для каждой ячейки *расстояние* до ближайшего объекта.

Объектами, используемыми для нахождения расстояния, могут быть *точки, линии, полигоны* или *ненулевые ячейки другого растра*.

Прямолинейное расстояние вычисляется от каждой из выходных ячеек, *не содержащей* объект, до ближайшего объекта. Выходным ячейкам, *содержащим* объект, присваивается **0**.

*Растр расстояний* может быть использован:

- для создания одной или набора *буферных зон* вокруг объектов *(в растровом представлении)*;
- нахождения *объектов* в *пределах заданных расстояний* от других объектов.

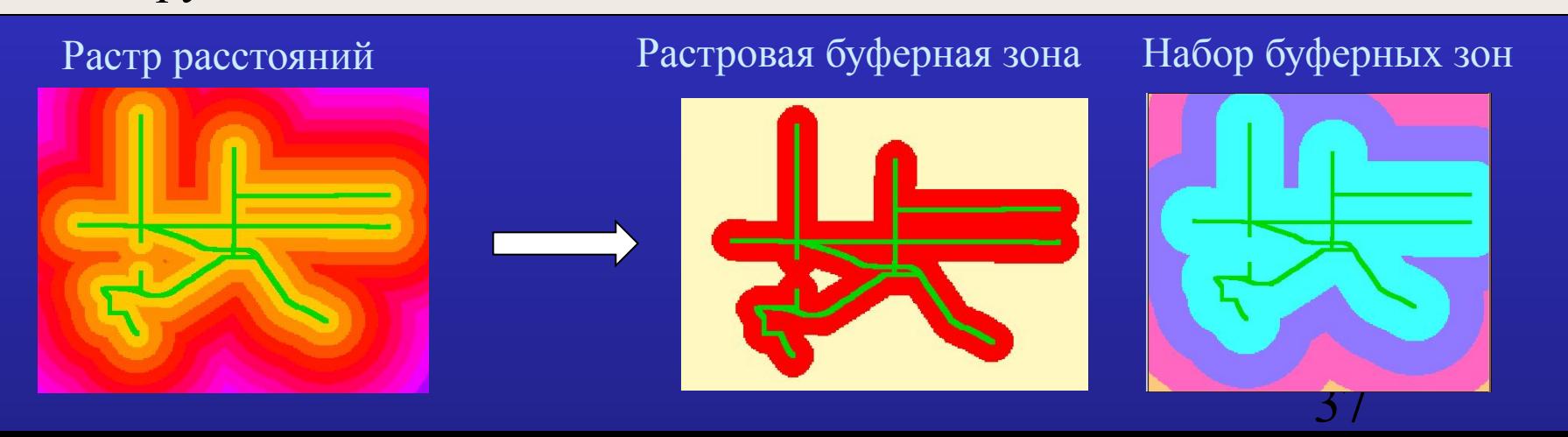

#### **Операции пространственного анализа** *(для растровых и TIN моделей)*

 **Анализ видимости -** операция обработки *цифровых моделей рельефа*, обеспечивающая оценку поверхности с точки зрения *видимости* или *невидимости* отдельных ее частей с некоторой точки (или точек) обзора.

#### **Два типа анализа видимости:**

- расчет *линии взгляда*  определение видимости вдоль *указанной* на поверхности линии с *конкретной точки наблюдения;*
- расчет *зон видимости* определение *областей* поверхности, которые видны с одной или более точек наблюдения*.* В результате получается *растр*, каждой ячейке которого присваивается атрибут, обозначающий **количество точек** *наблюдения*, из которых видна данная ячейка.

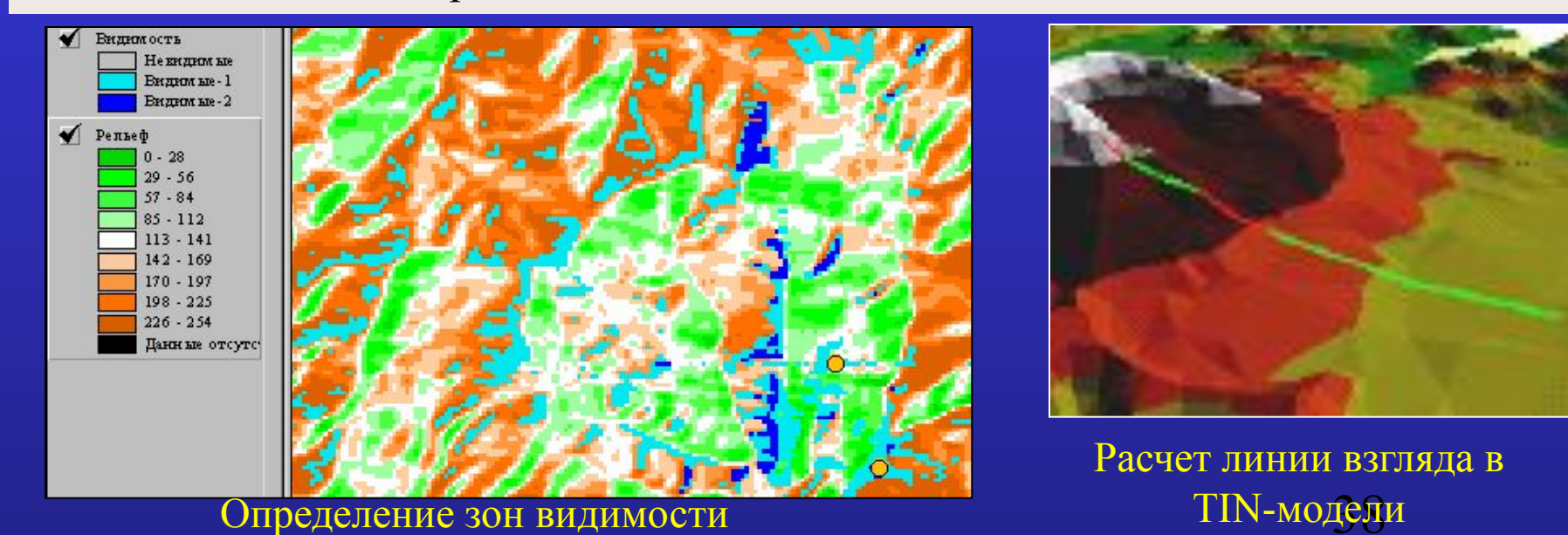

### **ГИС-технологии: Методы создания тематических карт в ГИС**

 **Отдельный символ** - все объекты темы изображаются *одним цветом и символом.* Метод полезен, когда необходимо показать *только расположение* объектов в теме, а не их

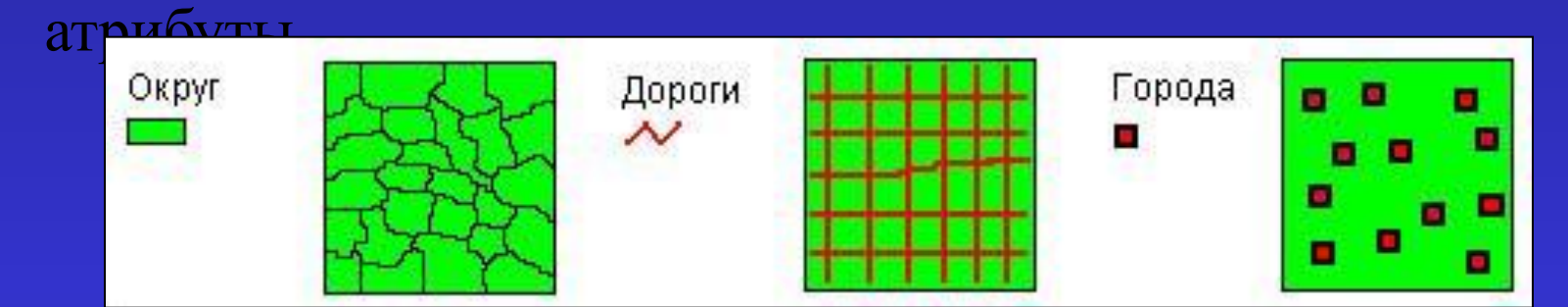

 **Уникальное значение -** в этом методе каждое уникальное значение выбранного для отображения на карте атрибута представляется *уникальным* символом. Наиболее эффективен при изображении **качественных** данных (типов почв, типов землепользования, типов дорог).

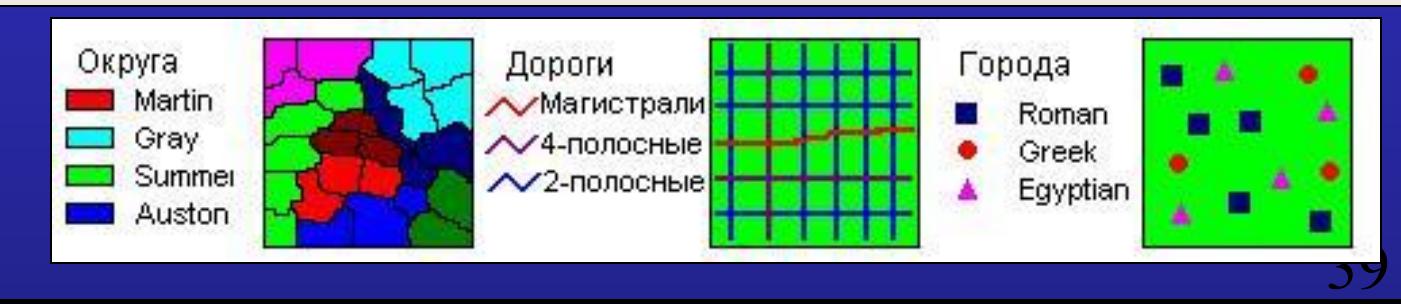

**ГИС-технологии: методы создания тематических карт в ГИС 137Cs (Ки/kм2**

 **Цветовая шкала** - объекты изображаются символами, *цвет* которых представляет *диапазоны* изменения выбранного атрибута. Метод полезен для отображения количественных данных, имеющих *непрерывную последовательность* значений.

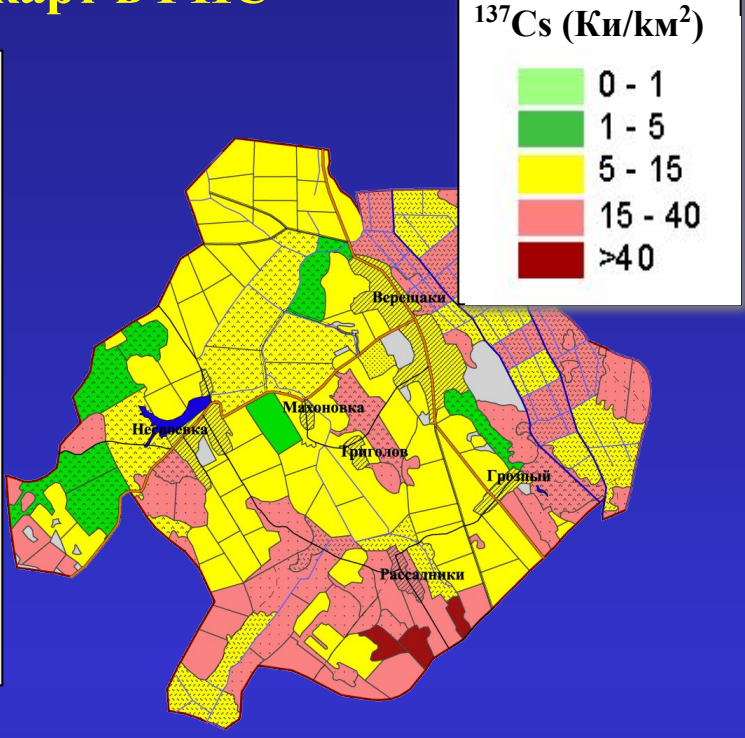

 **Масштабируемый символ** - объекты изображаются символами, *размер* которых представляет *диапазоны* изменения значений атрибута. Используется только для *точечных* и *линейных* данных.

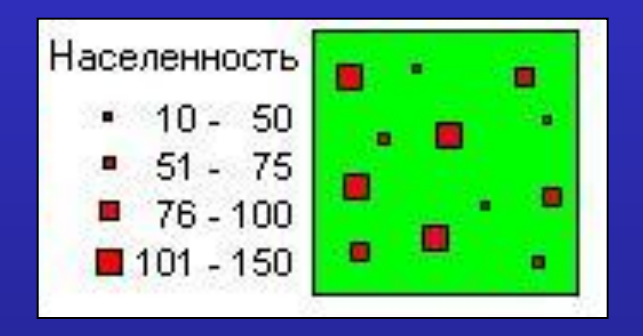

**ГИС-технологии: методы создания тематических карт в ГИС**

 **Плотность точек** - объекты *полигональной* темы изображаются точками, число которых, умноженное на *вес* точки, соответствует значению выбранного для отображения на карте атрибута. Используется для демонстрации *распределения* какого-либо явления по площади.

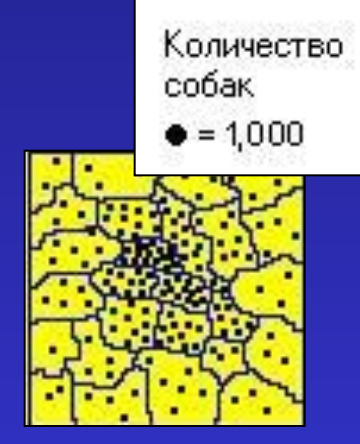

 **Локализованная диаграмма** - объекты изображаются диаграммами (*круговыми* или *столбчатыми;* компоненты диаграмм соответствуют выбранным *атрибутам* данных). Метод полезен для одновременного изображения значений *нескольких* атрибутов.

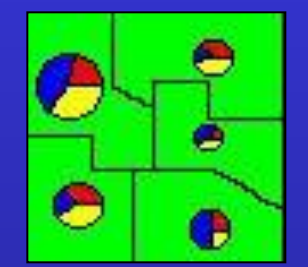

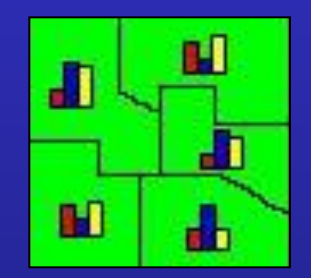

**Тематическая карта, созданная методом «Плотность точек»**

Возрастная структура населения в штатах США

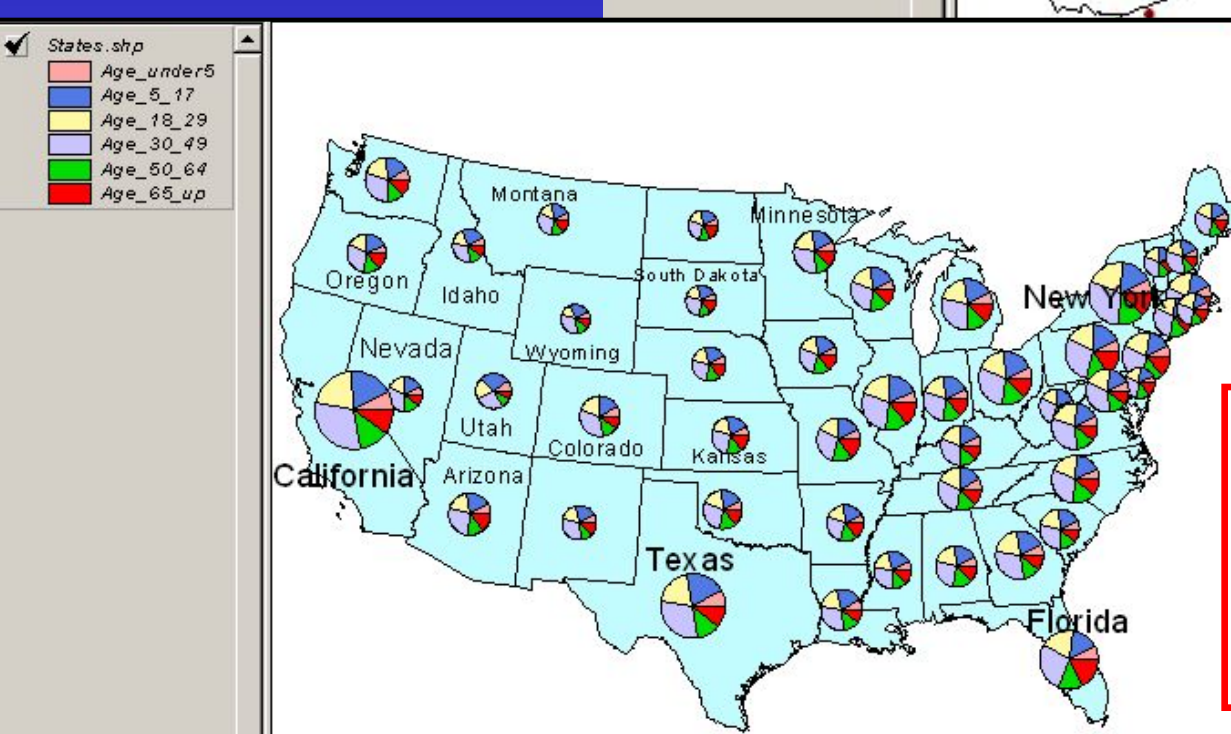

Adm\_dis.shp

Adm\_dis.shp

 $\bullet$  1 Dot = 100

**"Распределение сельского населения по хозяйствах района"**

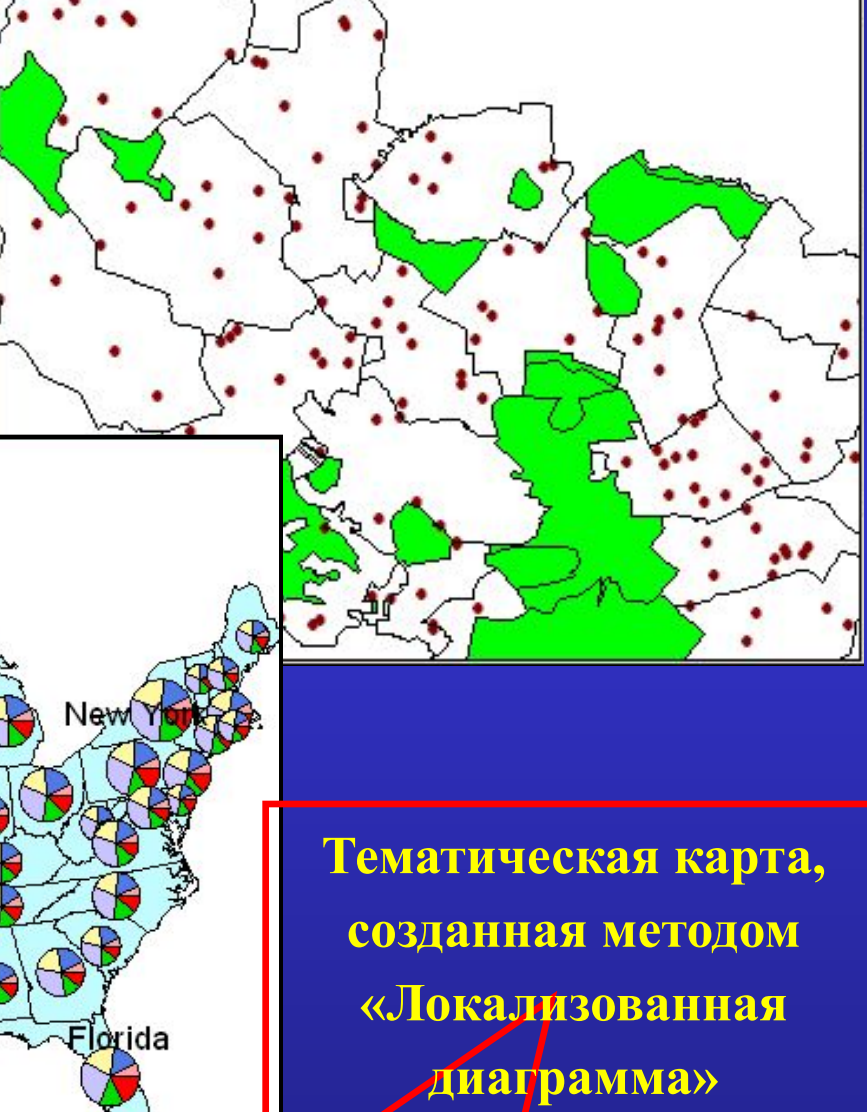

42